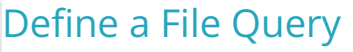

Last Modified on 08/10/2022 10:53 am EDT

A file query copies data from a file, which you can use as a data model. Supported file types are CSV and Open XML.

We'll walk you through the process to define the file query.

#### Add a File Query data model

 $\Box$ 

Select a connection to file storage.

For more information, see Define a [Connection](http://knowledgecenter.gcora.genpact.com/help/define-a-connection-to-an-external-storage-system) to an External Storage System.

## Define the file query and select the file type

#### CSV Files Configuration Parameters

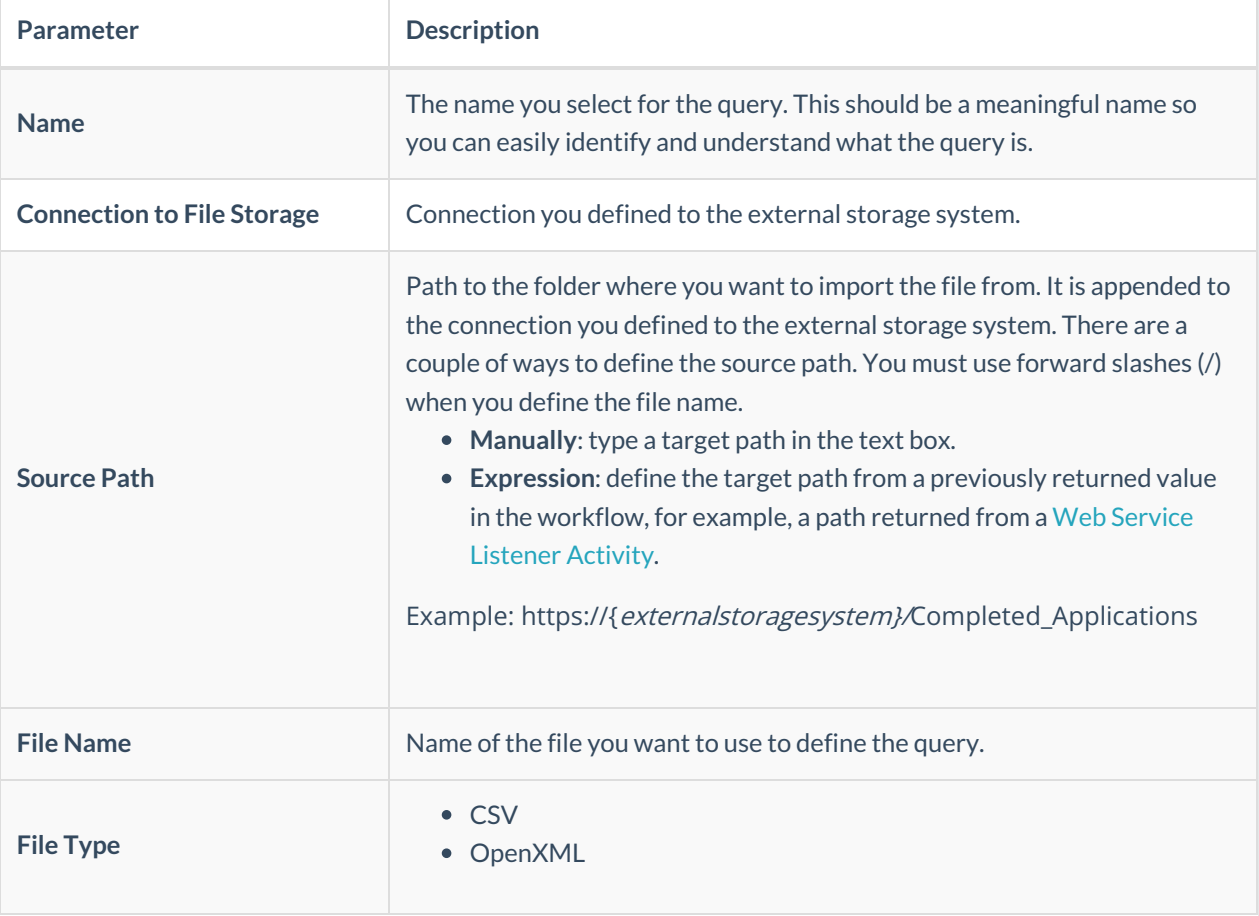

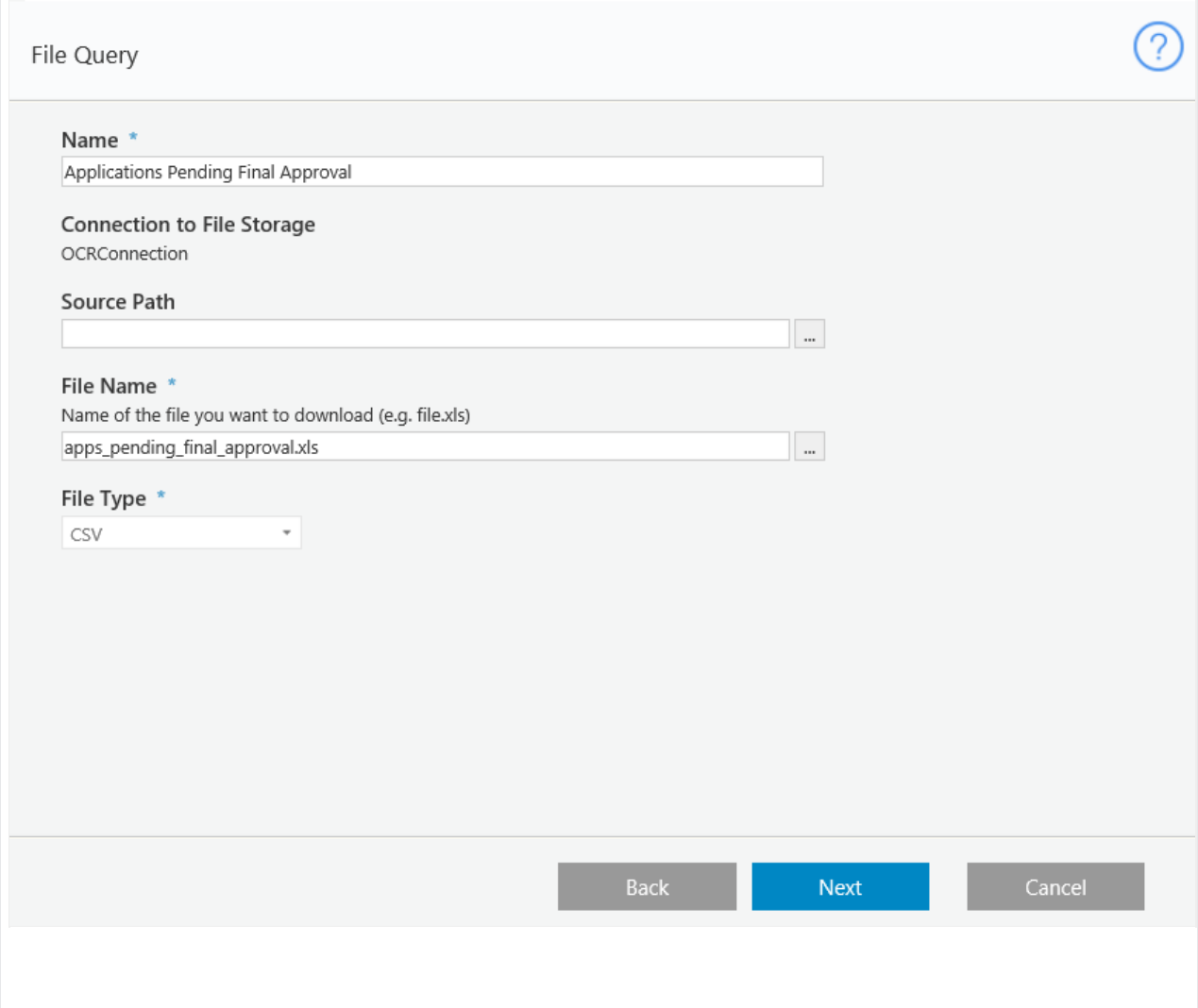

# CSV Files

### CSV Files Configuration Parameters

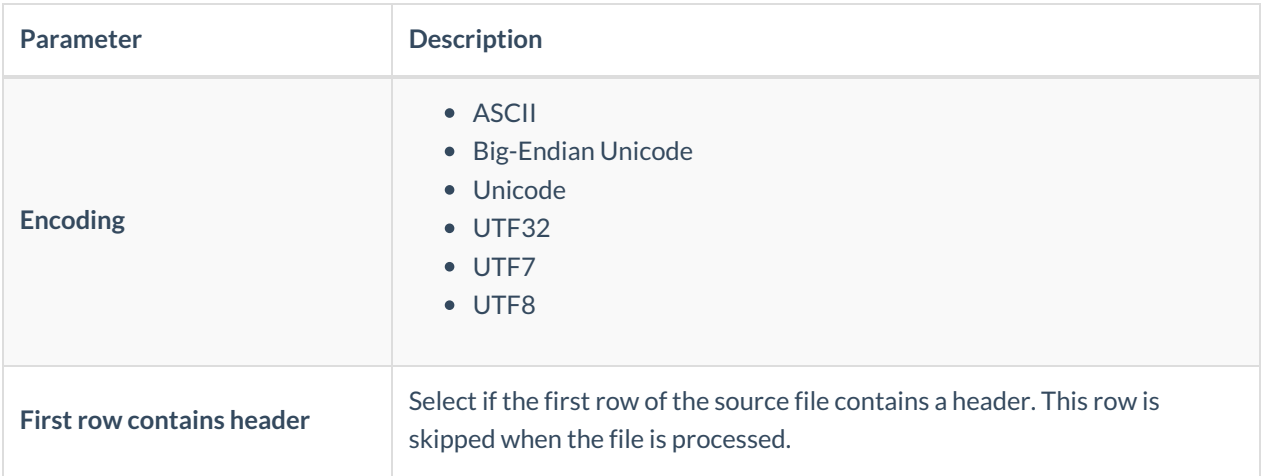

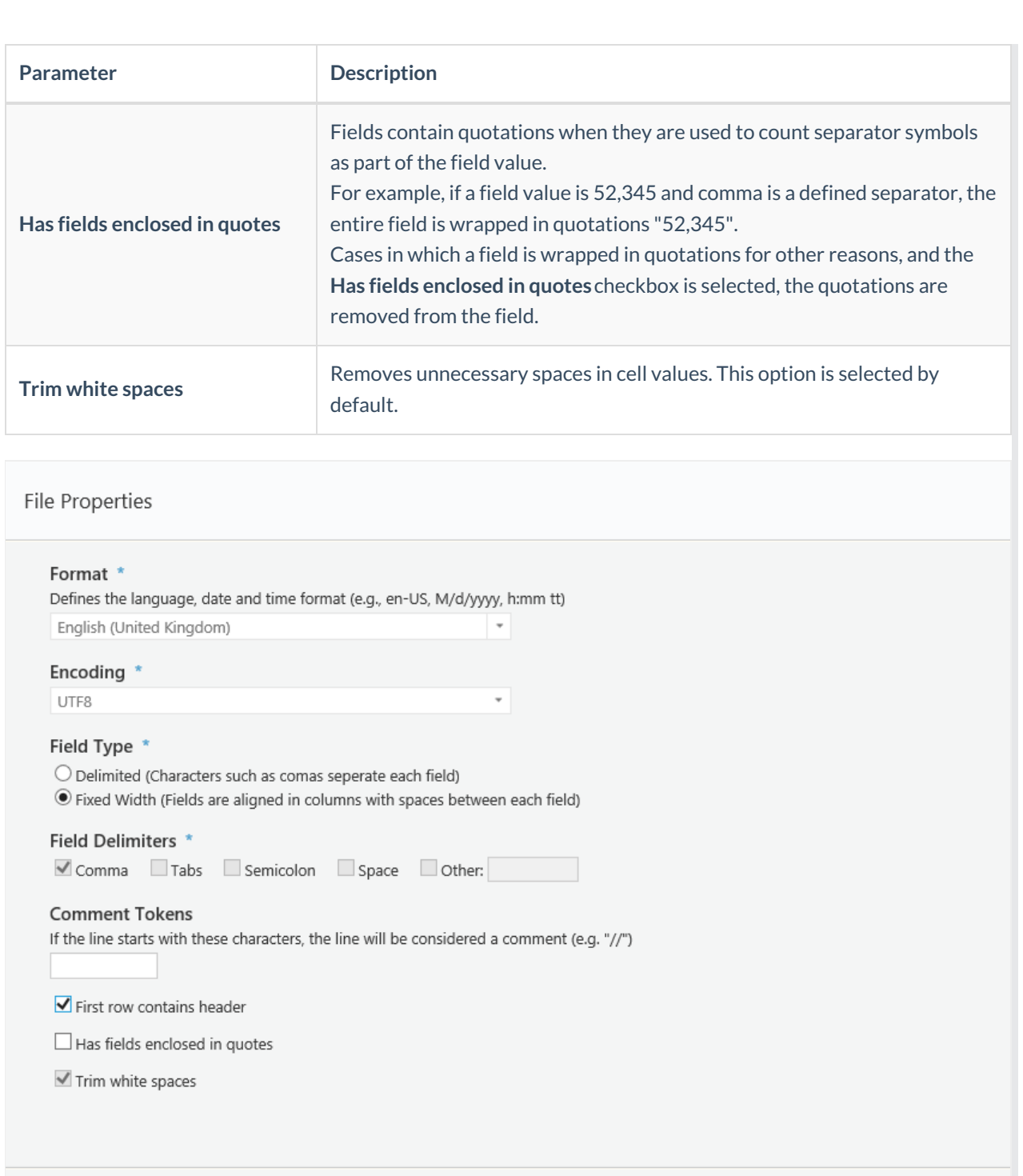

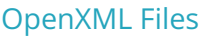

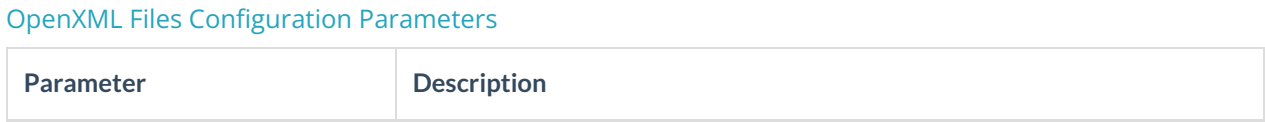

Back

Next

Cancel

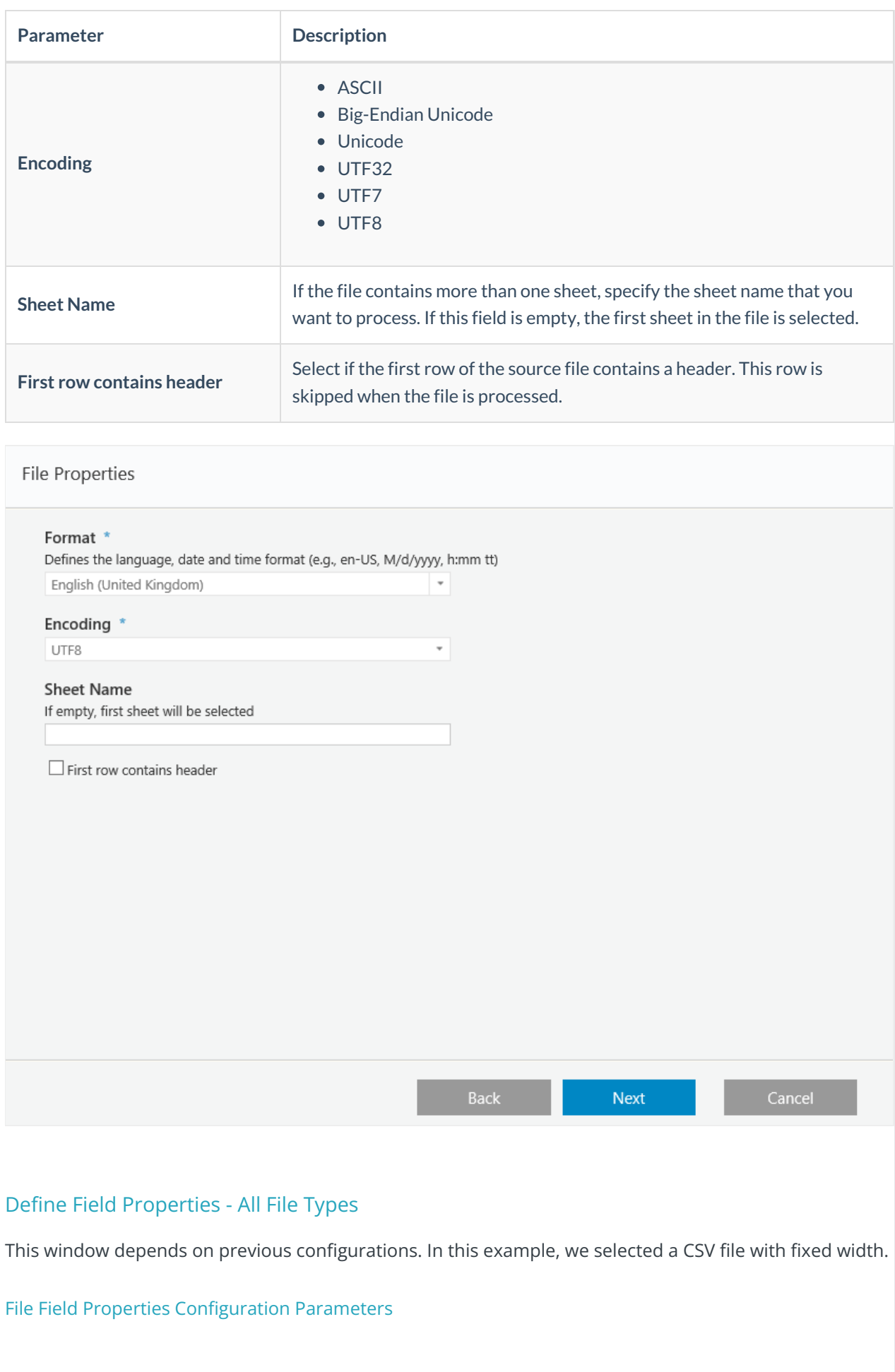

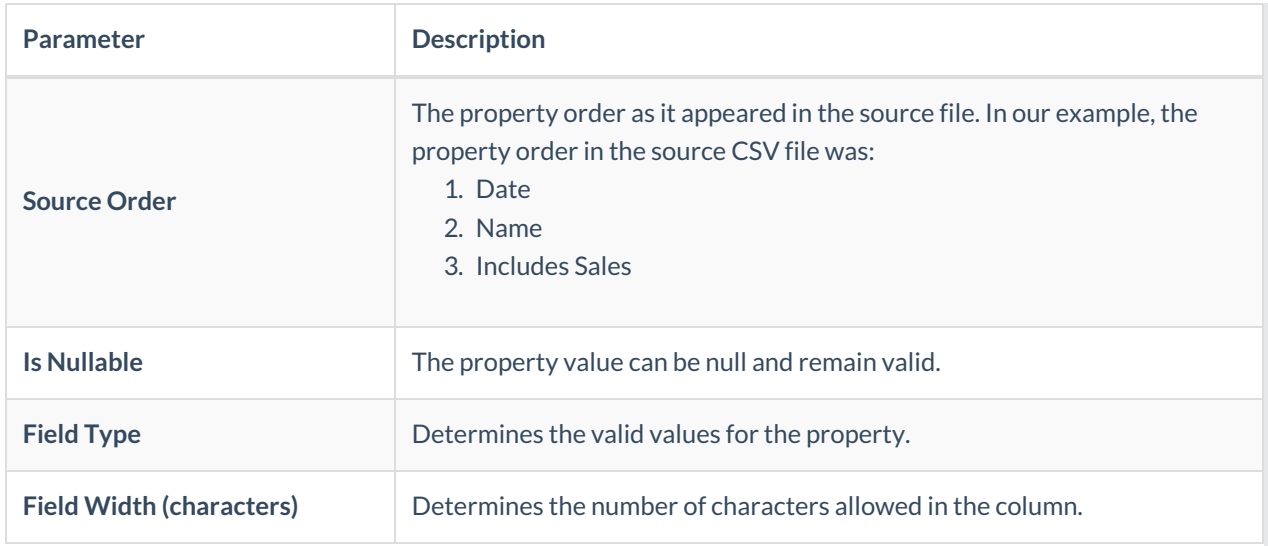

### File Field Properties

Source Order starts from"0"

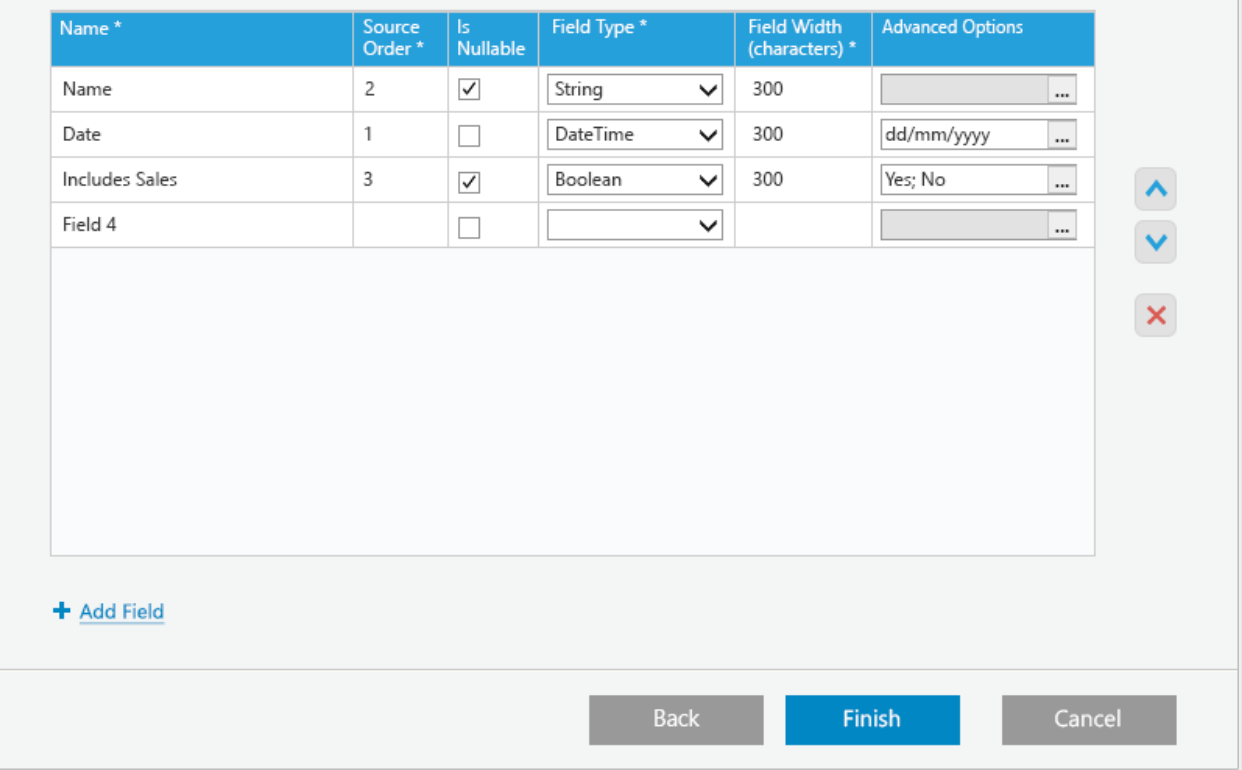

# Define Advanced Options - All Files (optional)

DateTime Configuration

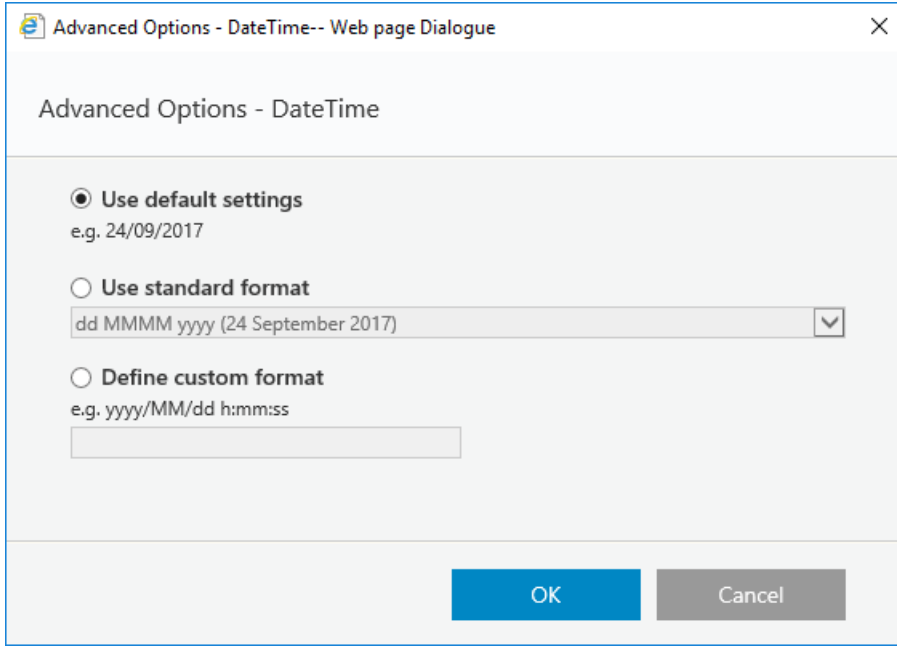

# Time Configuration

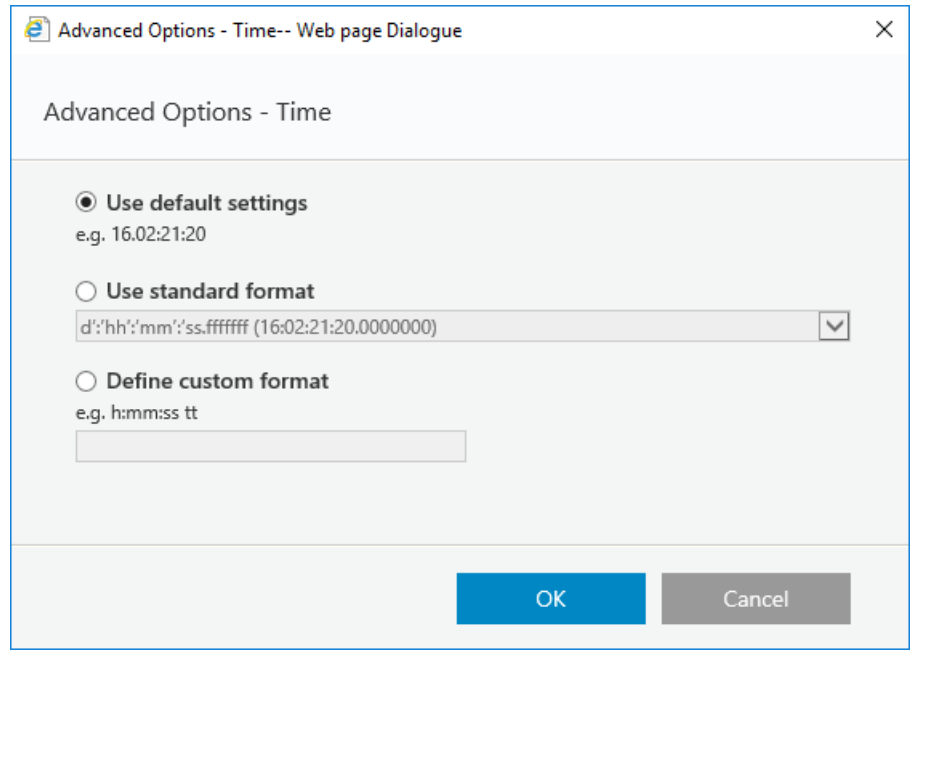